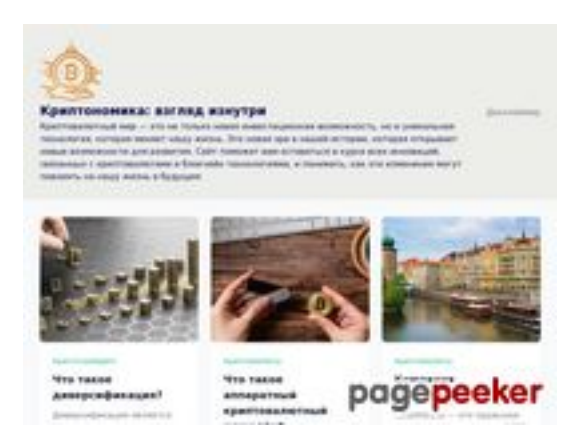

## **Avaliação do site cryptonomics.pro**

Gerado a 04 de Outubro de 2023 20:06 PM

**O resultado é de 72/100**

### **Conteúdo SEO**

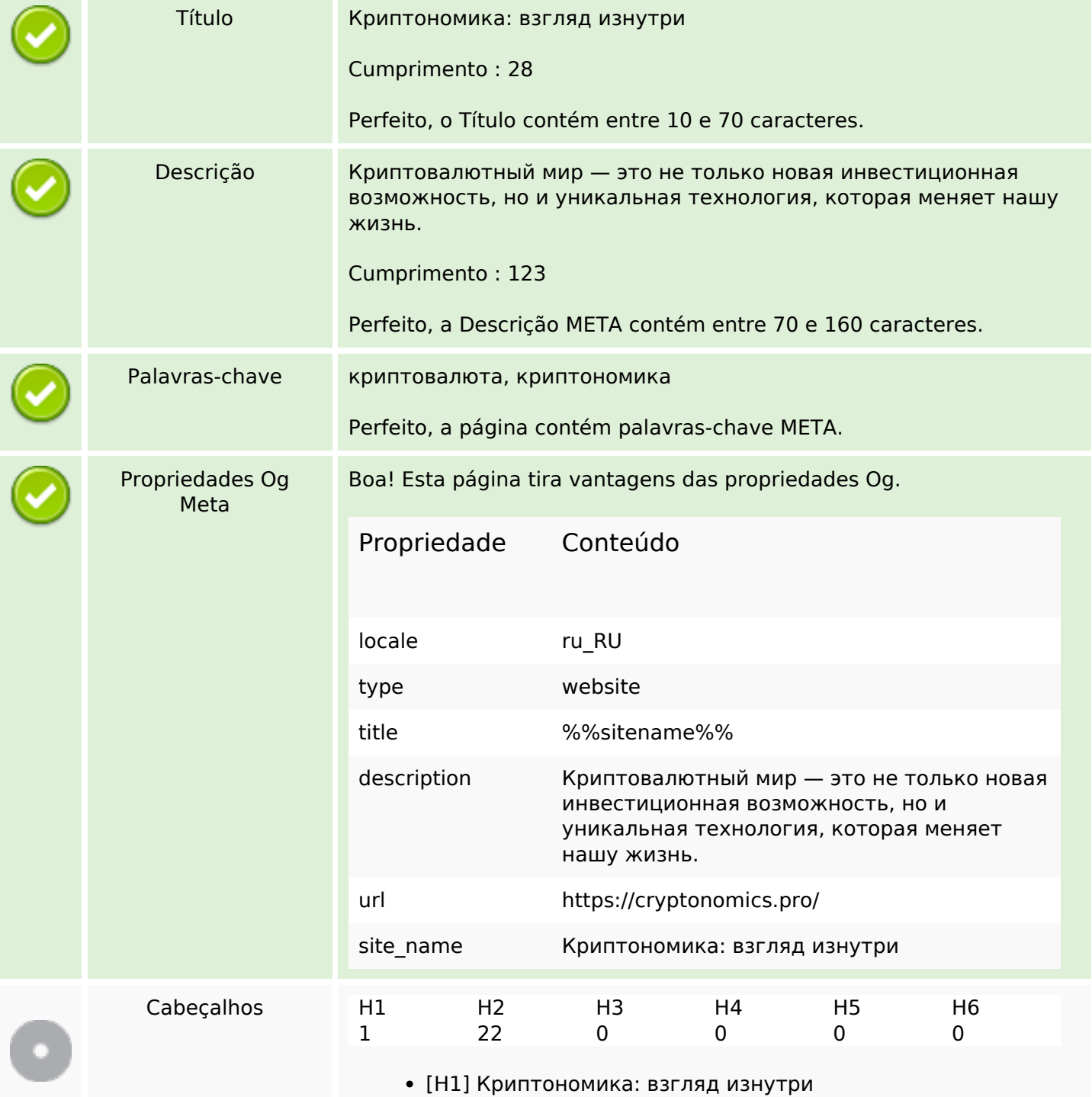

## **Conteúdo SEO**

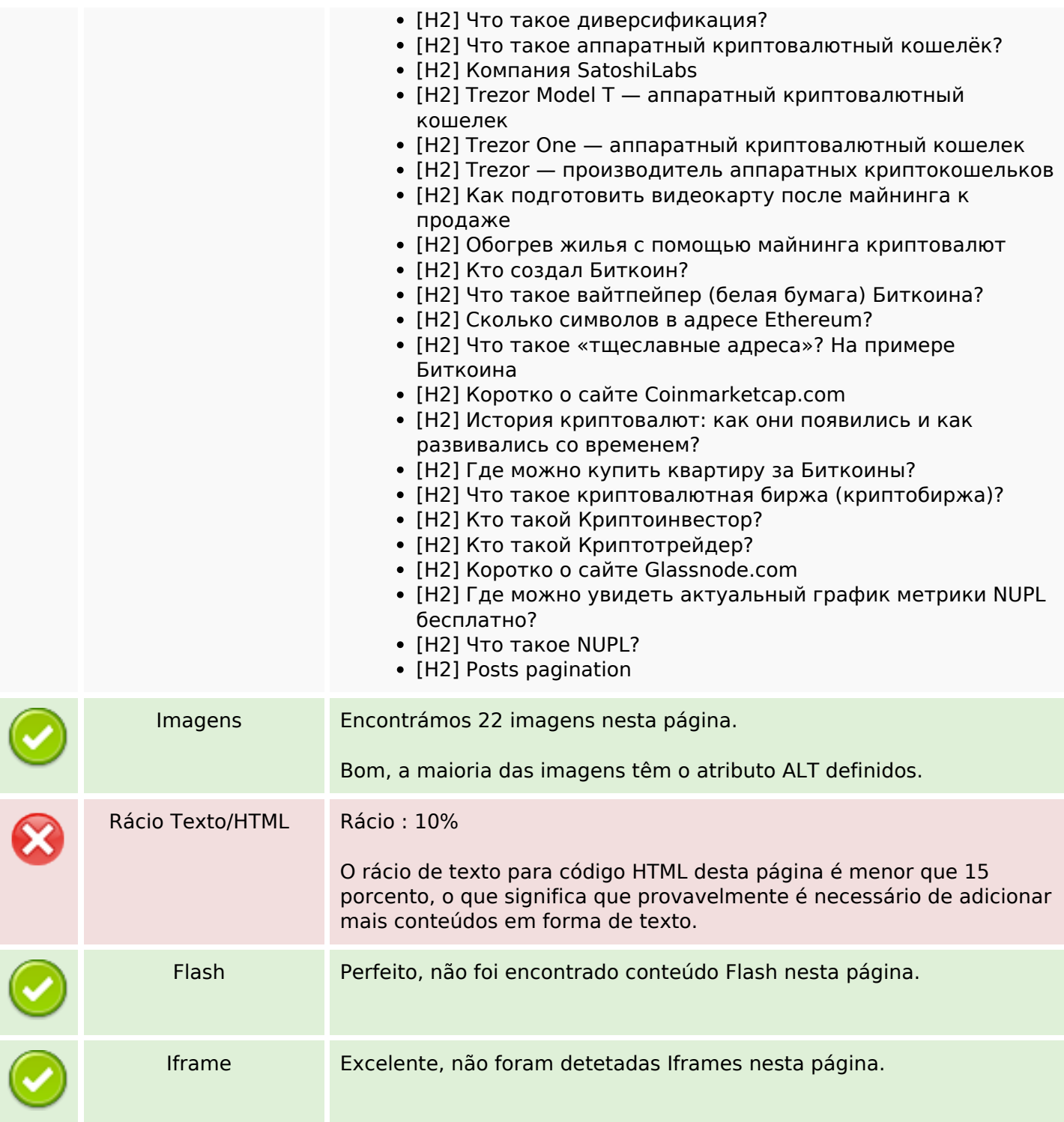

# **Ligações SEO**

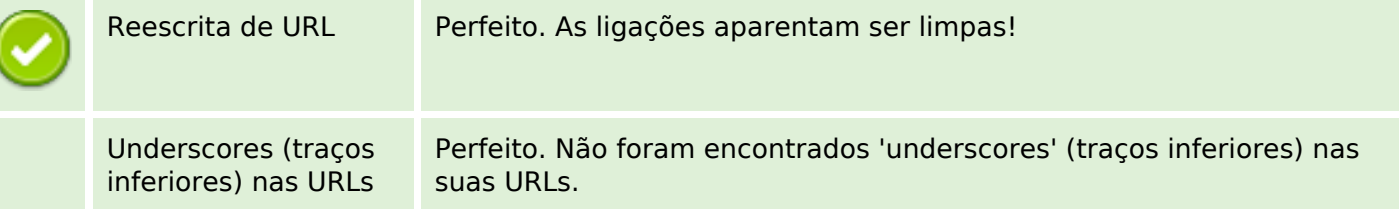

# **Ligações SEO**

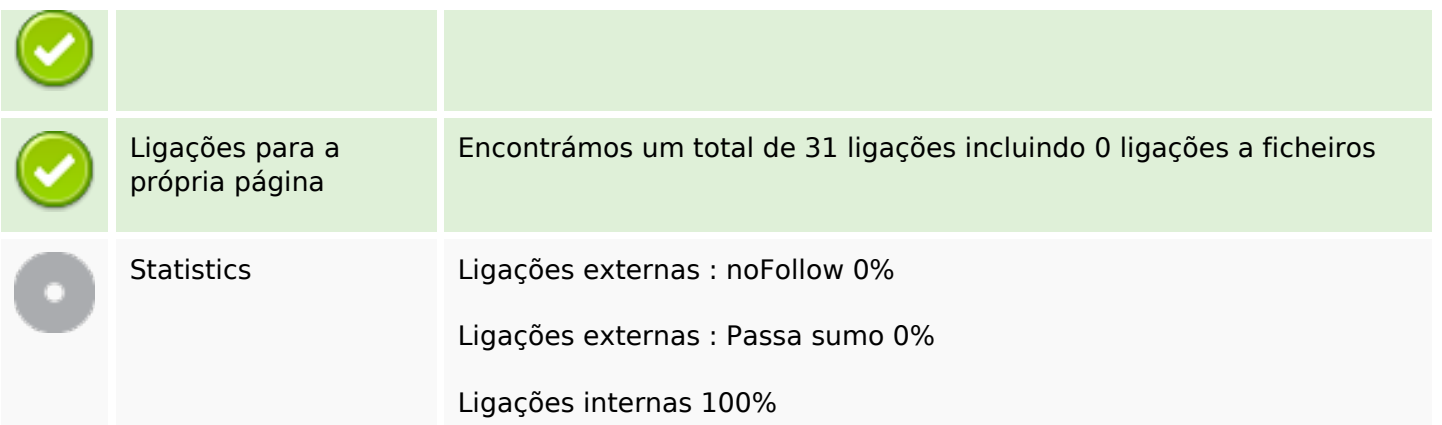

# **Ligações para a própria página**

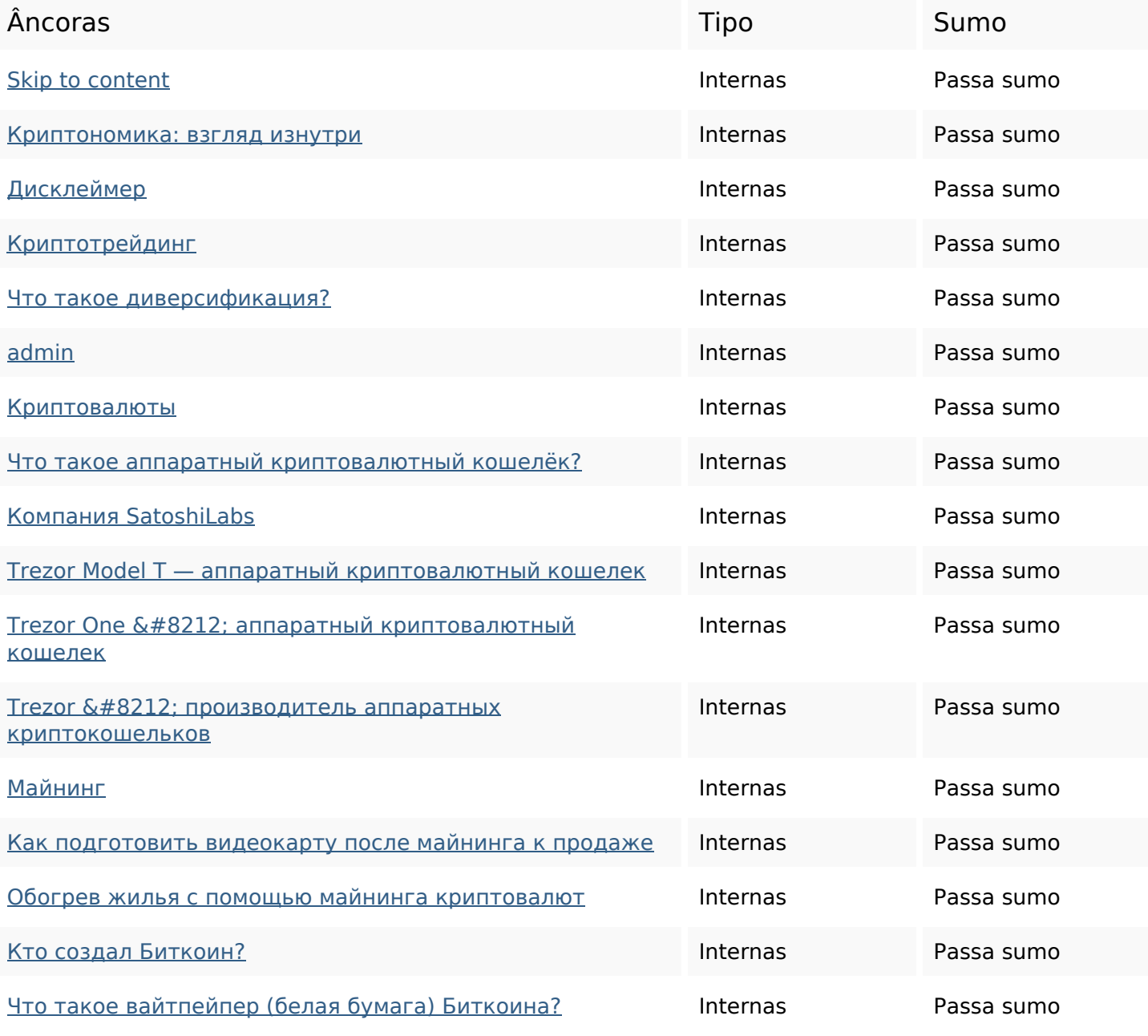

## **Ligações para a própria página**

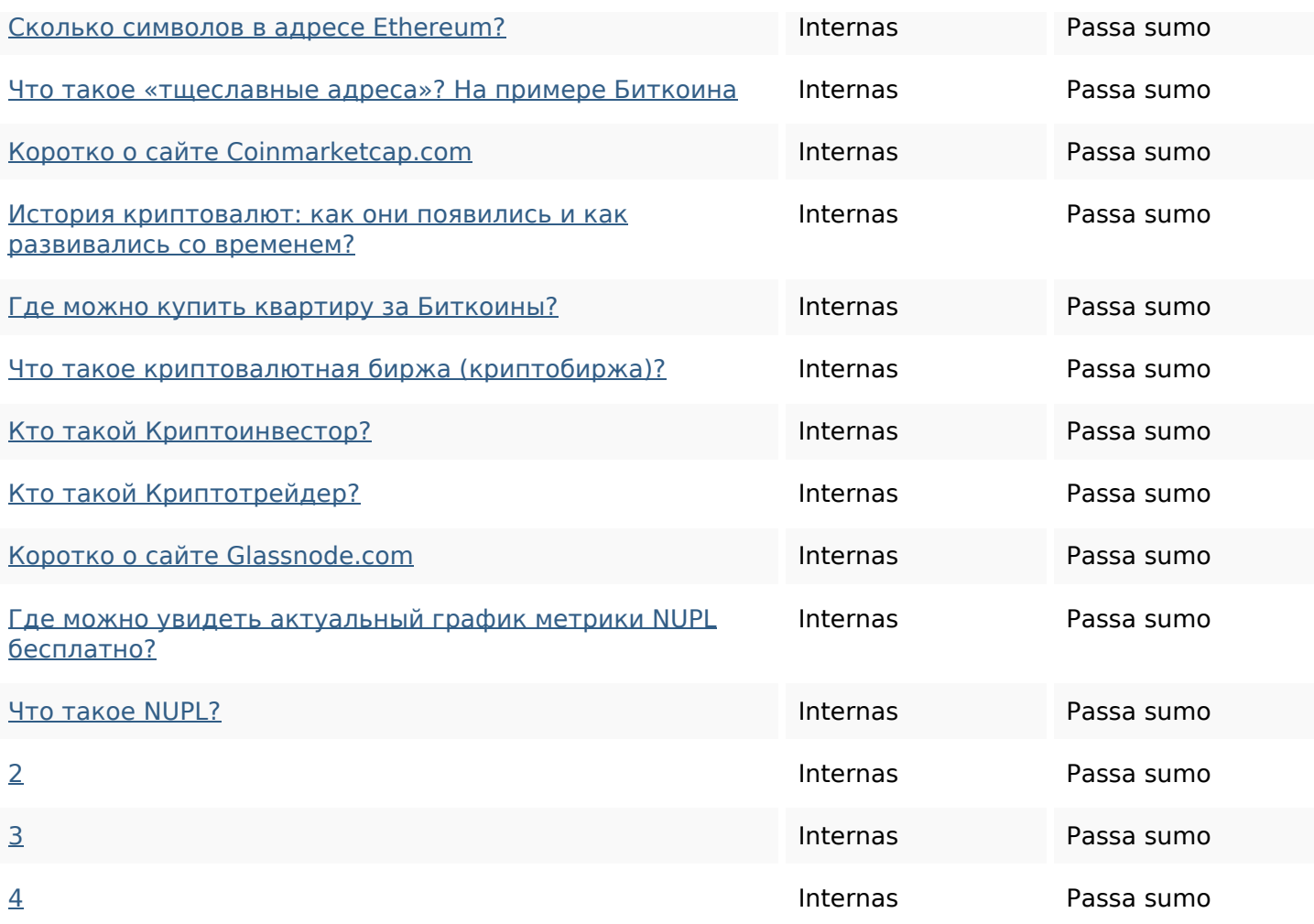

#### **Palavras-chave SEO**

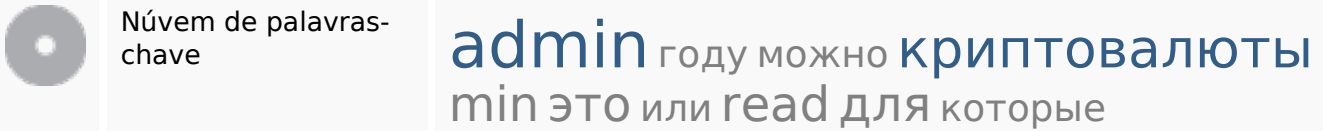

## **Consistência das Palavras-chave**

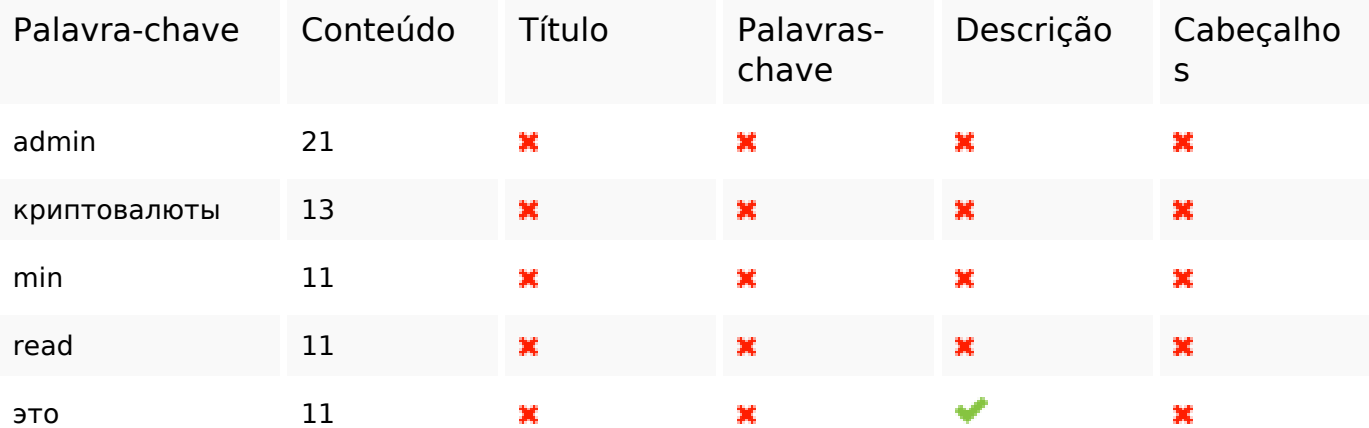

#### **Usabilidade**

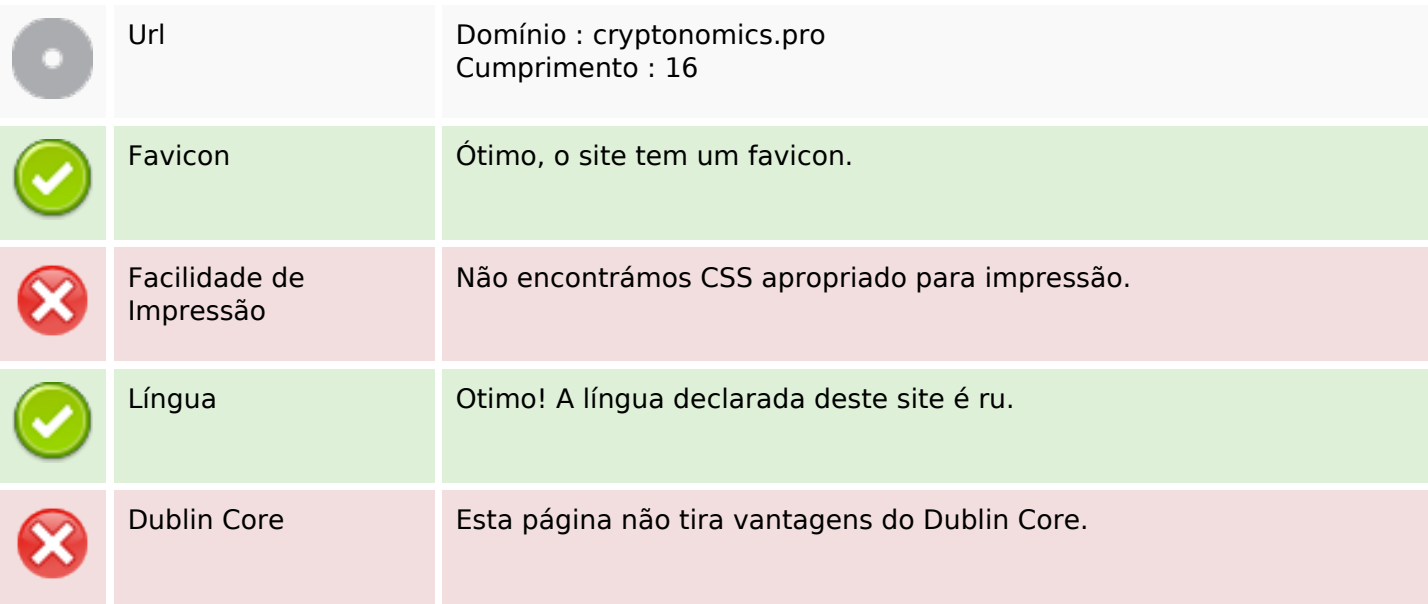

#### **Documento**

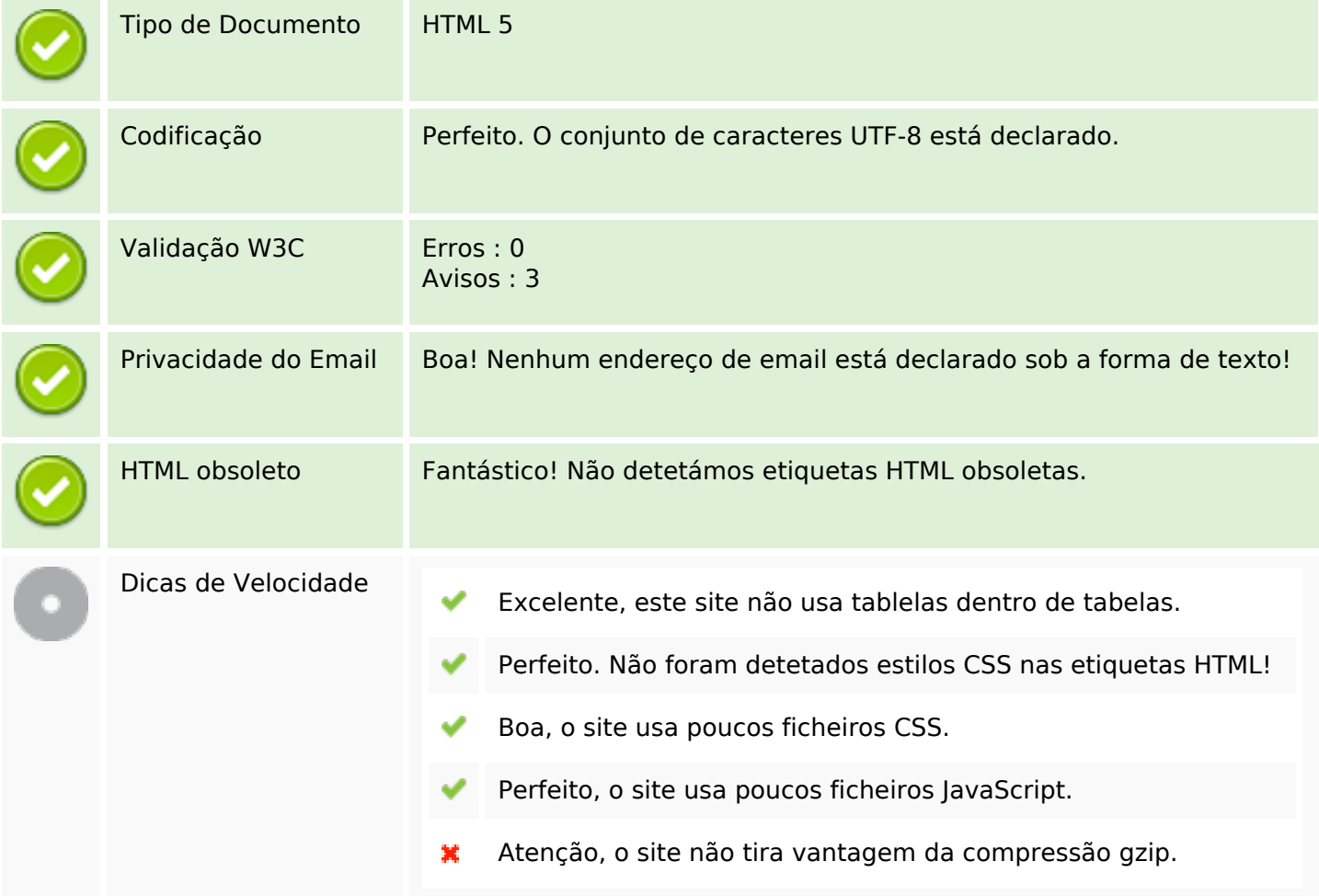

# **Dispositivos Móveis**

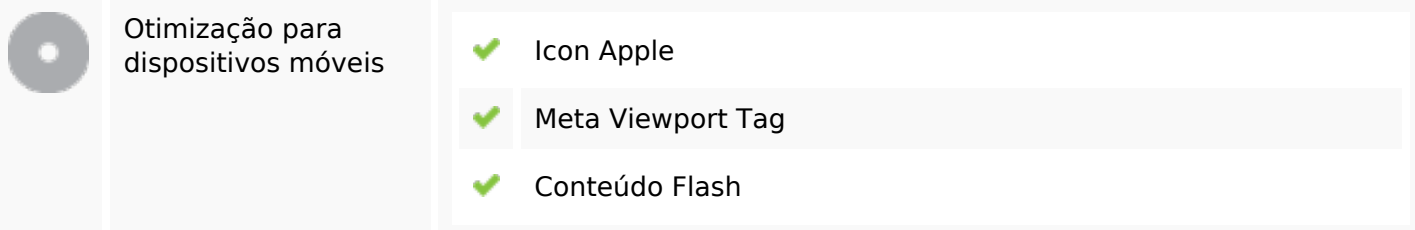

## **Otimização**

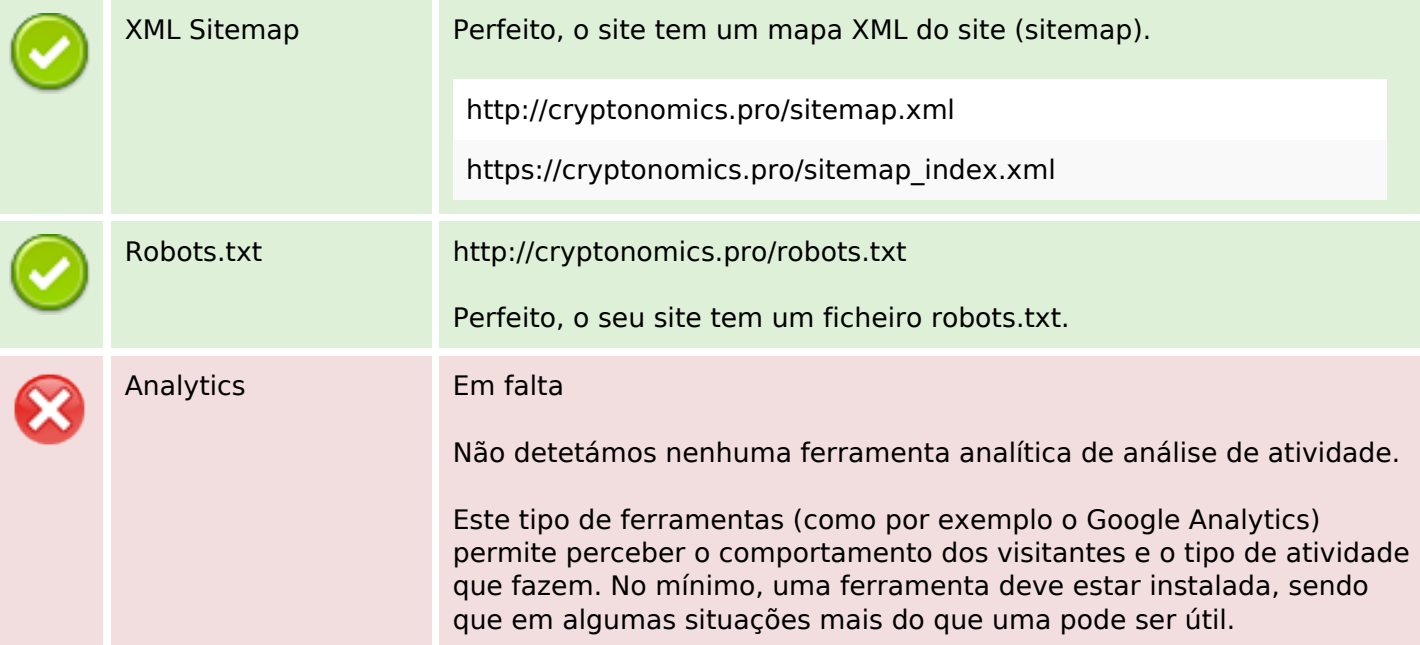